## **Releasenotes OWB versie 1.10**

## **OpenWave-DATABASE 3.1.13**

## **Belangrijkste features in deze release**:

- 2 factor login nu ook met sms mogelijk i.p.v. email
- bezwaar/beroep nu als dochtertabel conform inspecties en adviezen
- Bij creëer document is pagina met kies contactpersoon opgenomen.
- De afgekeurde items uit digitale checklisten kunnen gesynchroniseerd worden met de tabel onrechtmatigheden/issues bij een inspectietraject
- sidebar i.p.v. browsertabs mogelijk

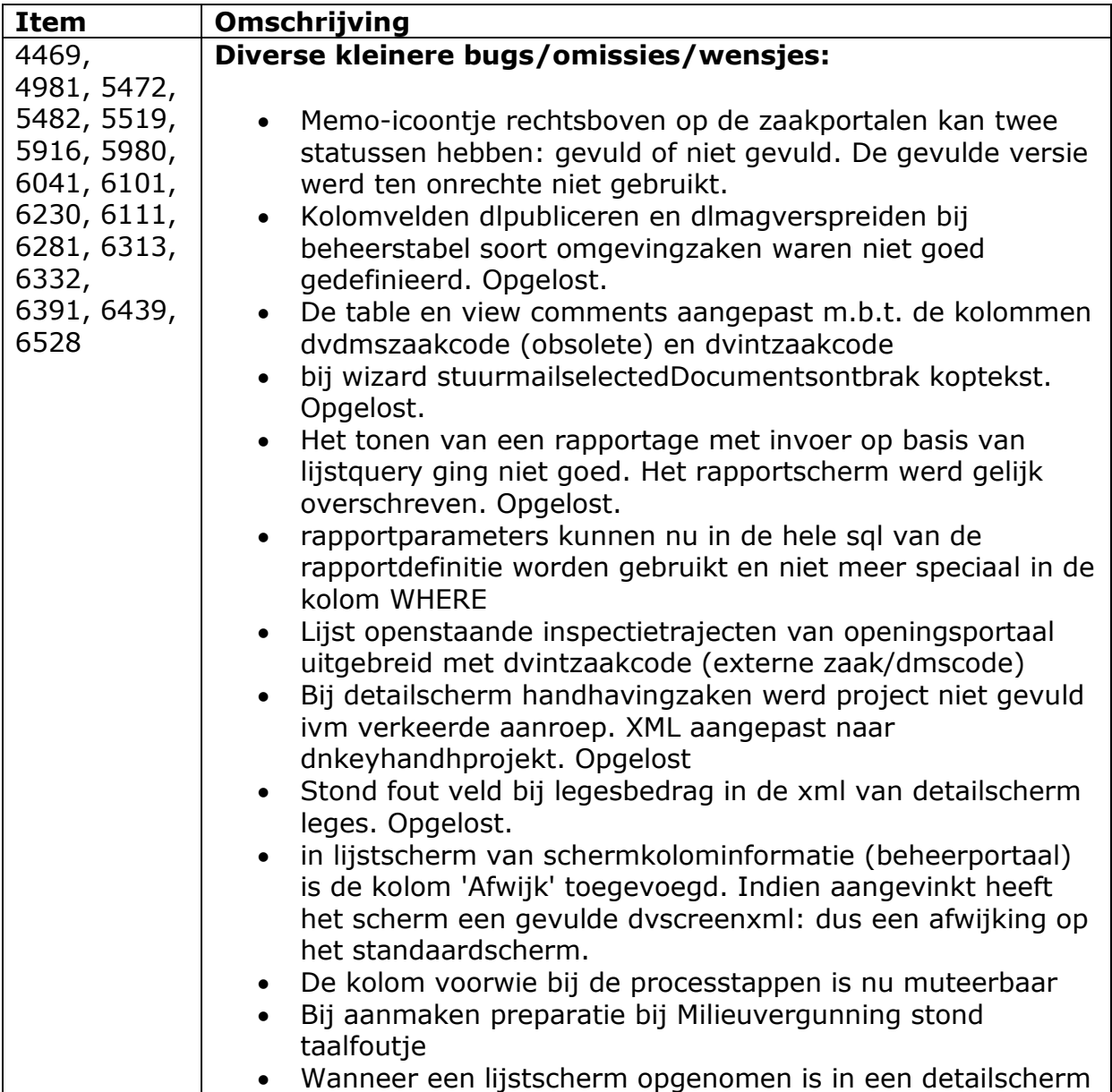

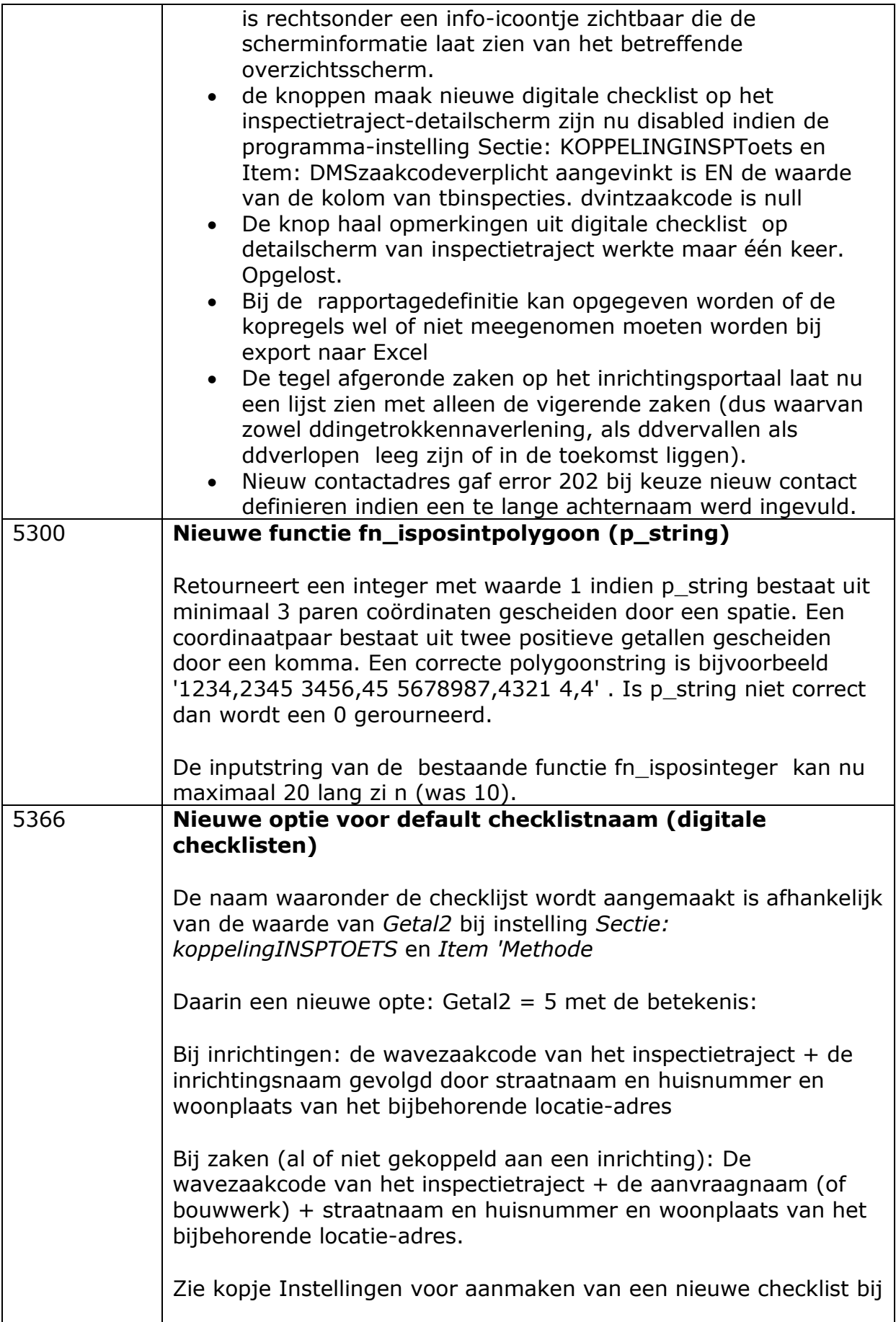

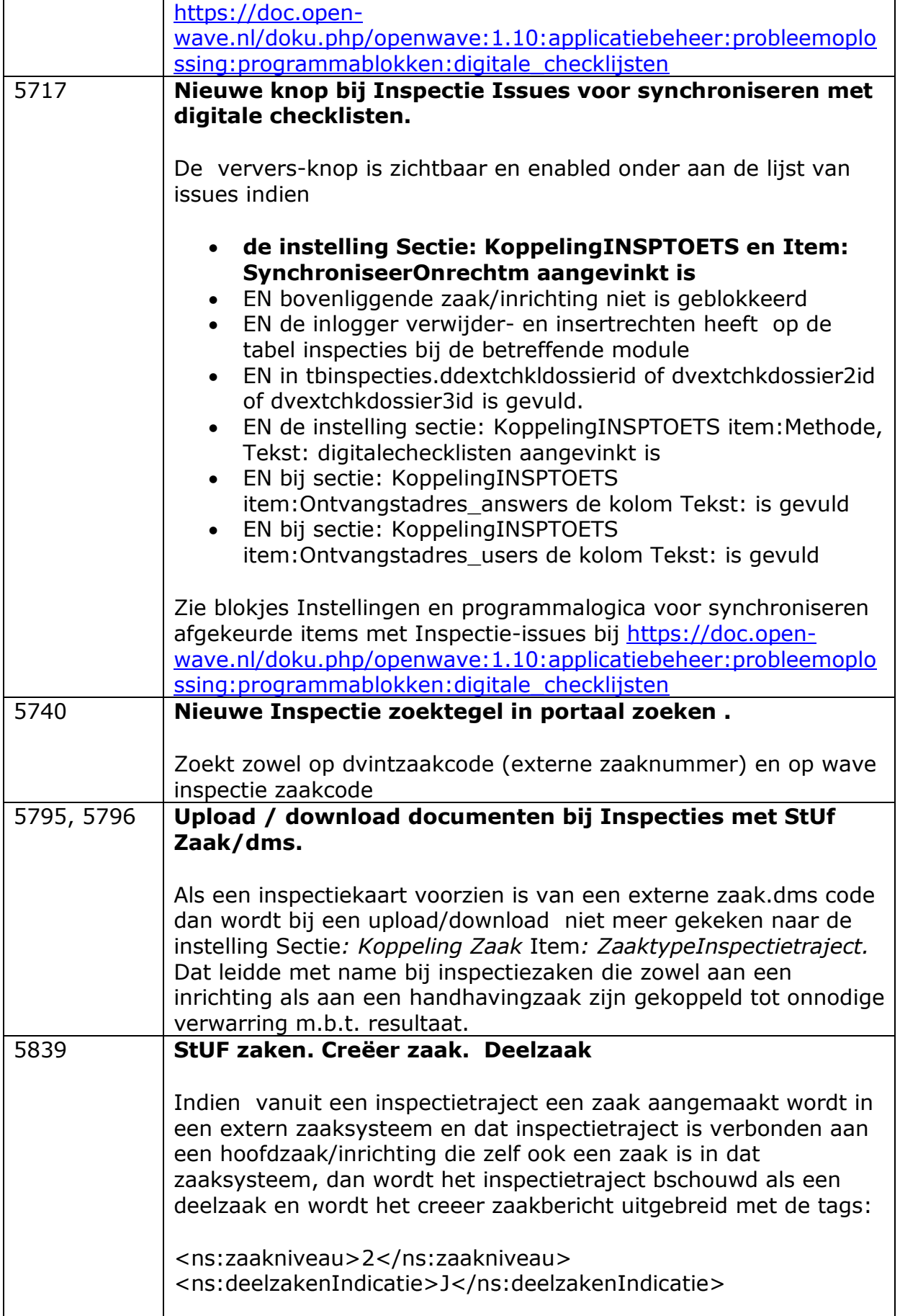

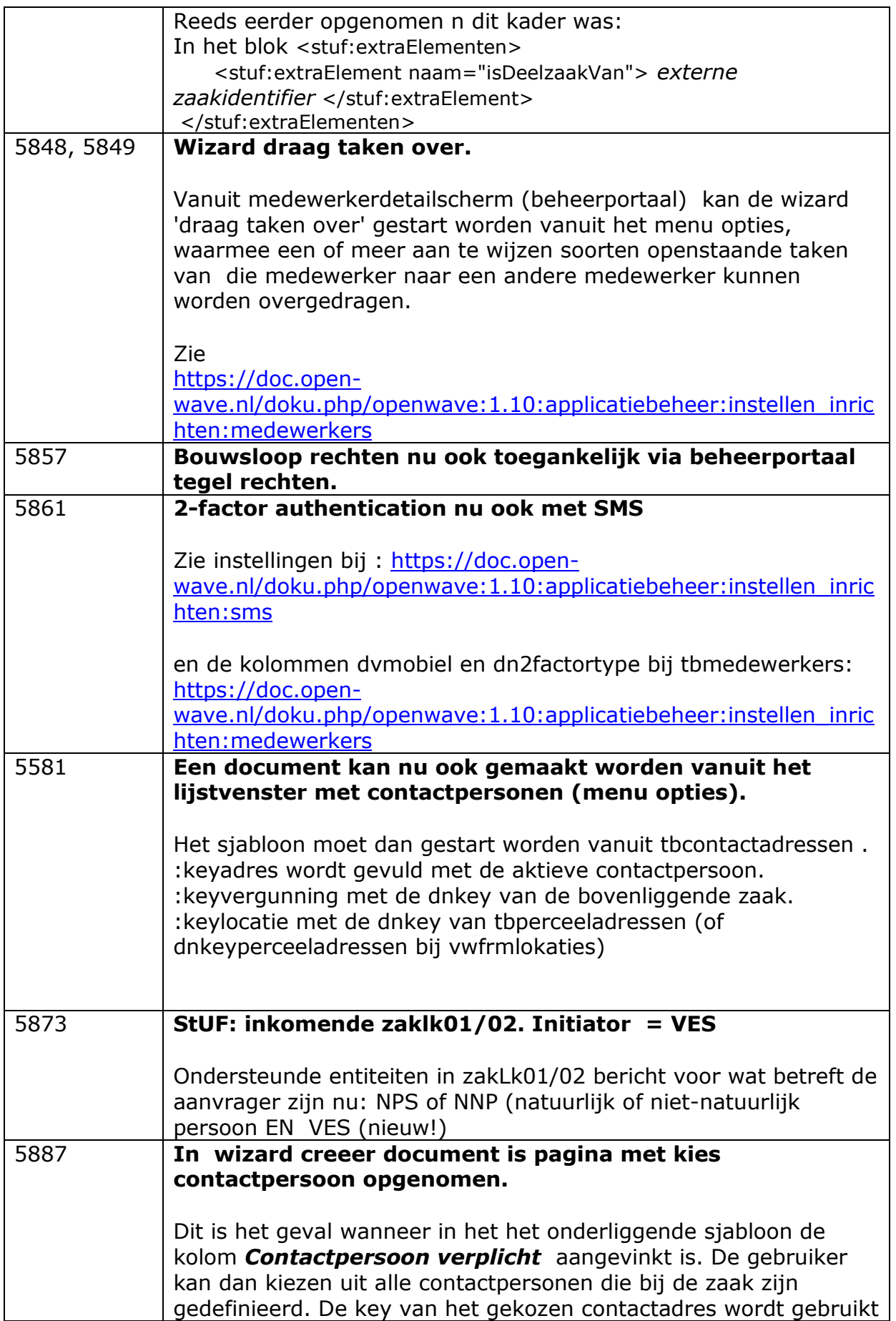

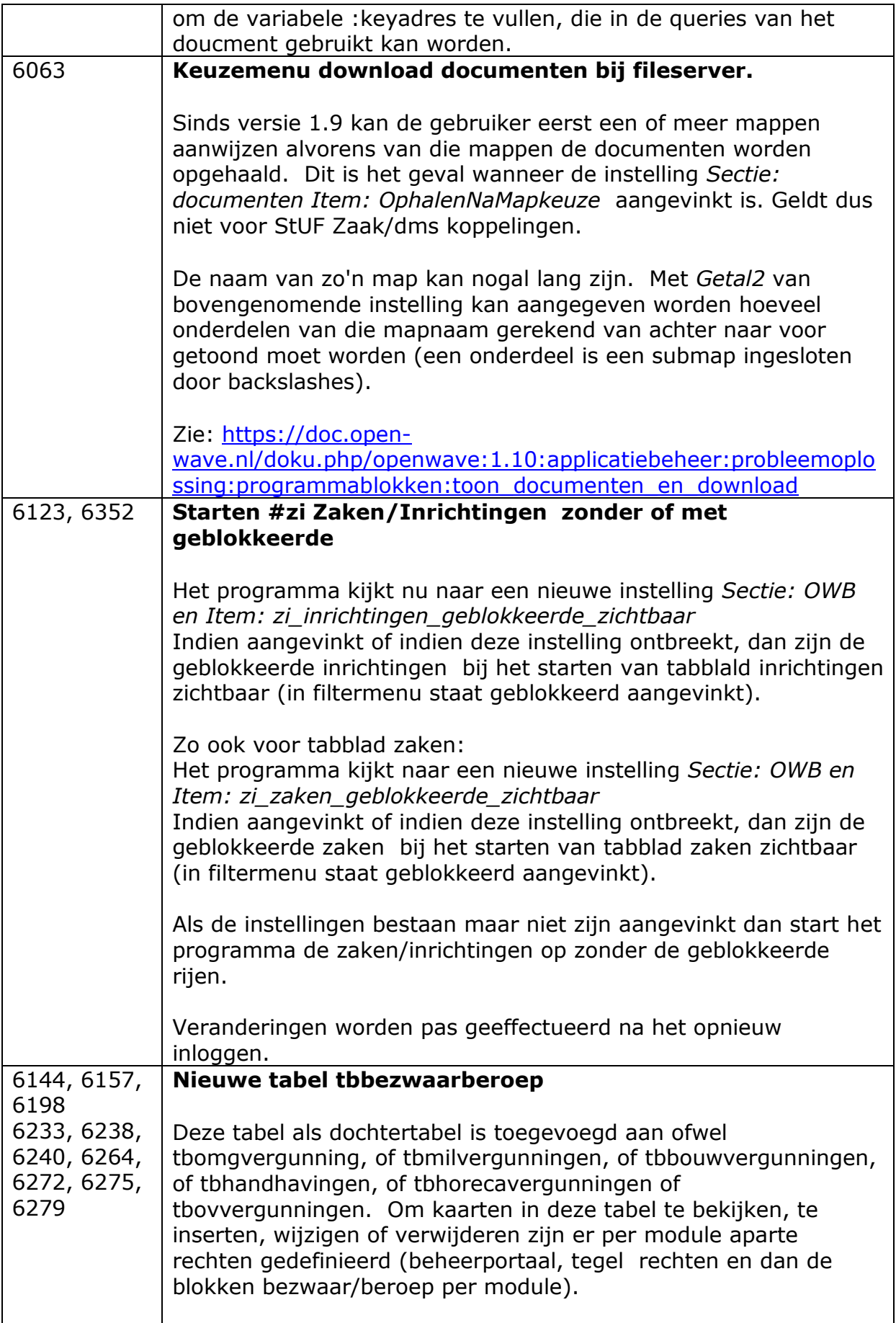

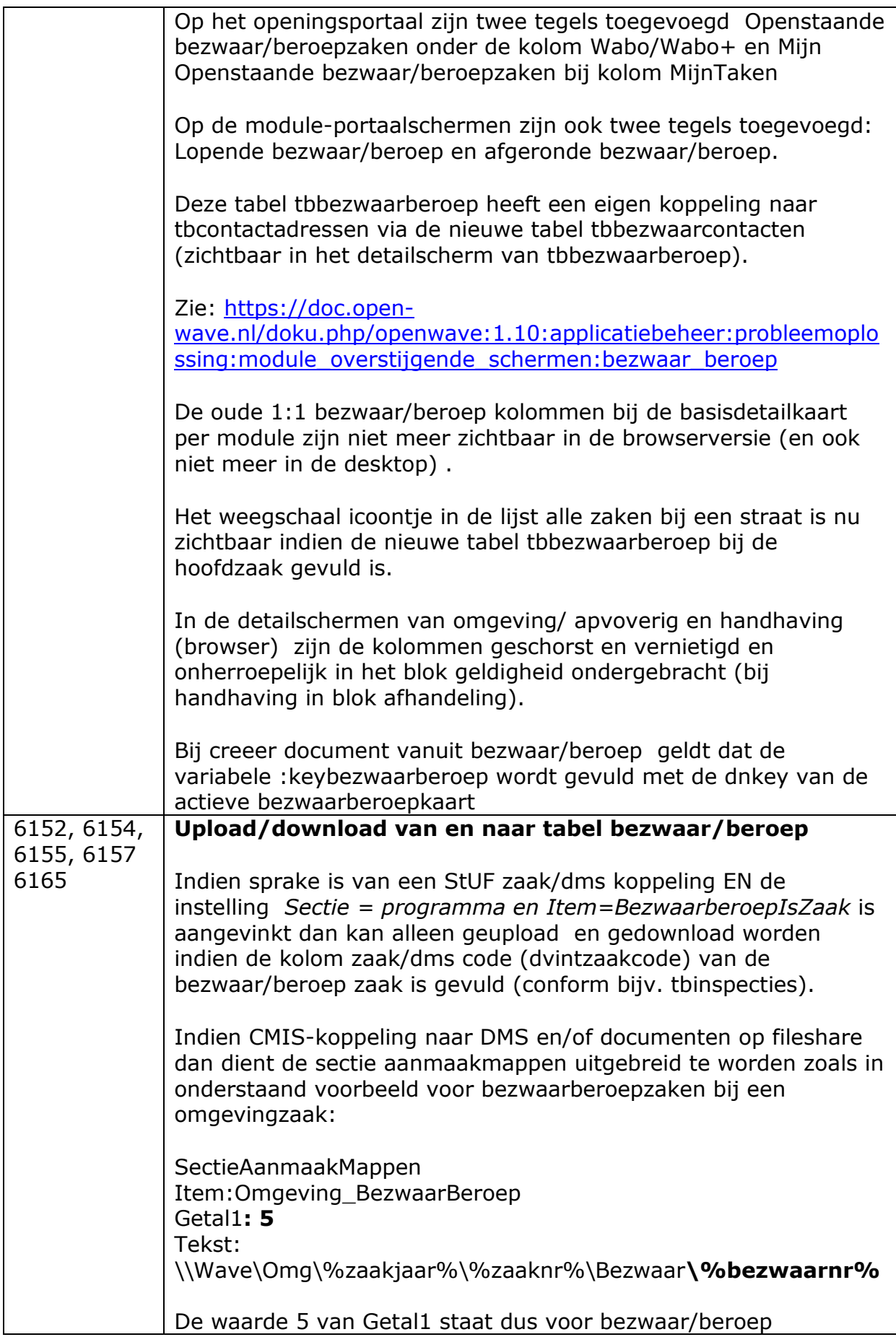

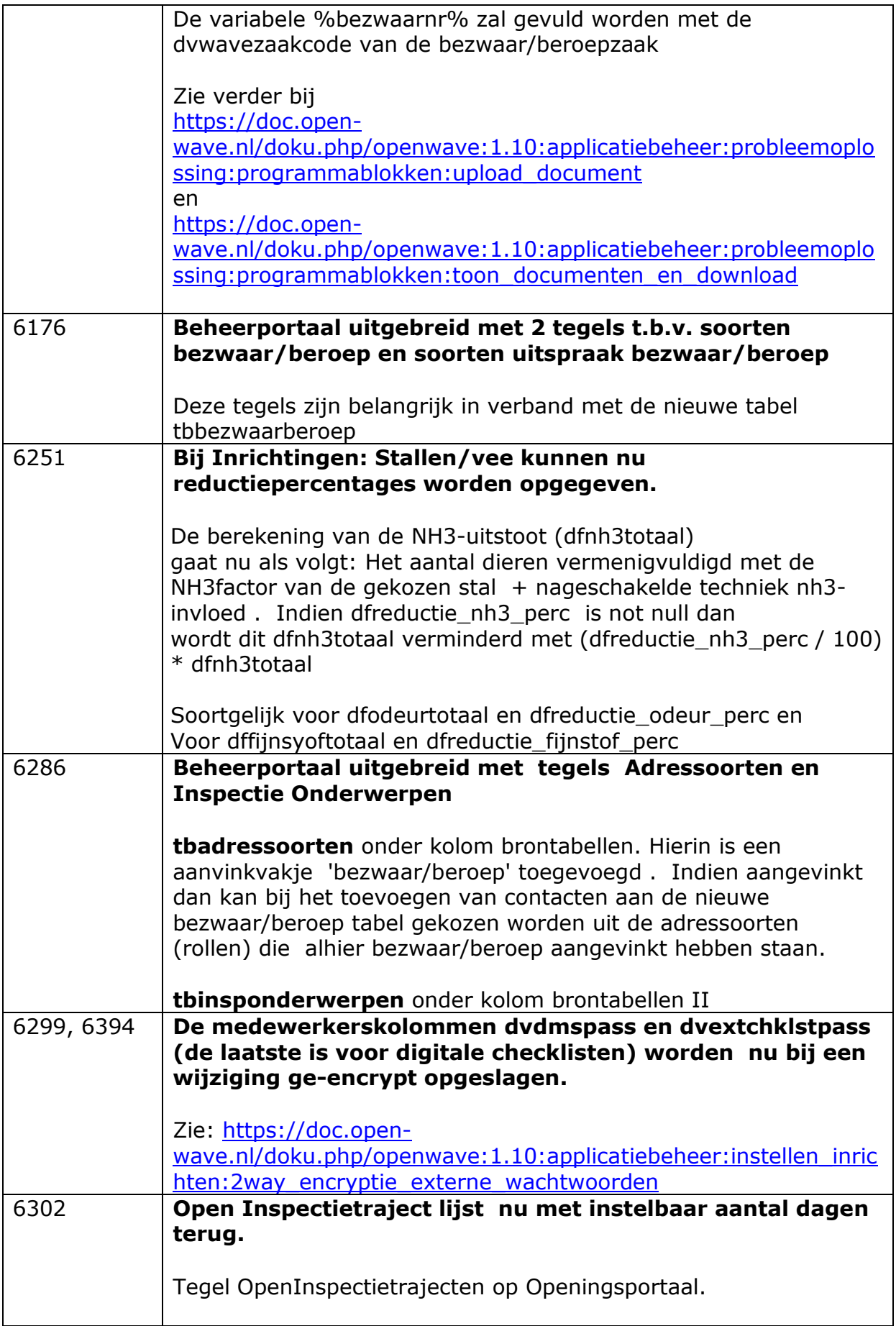

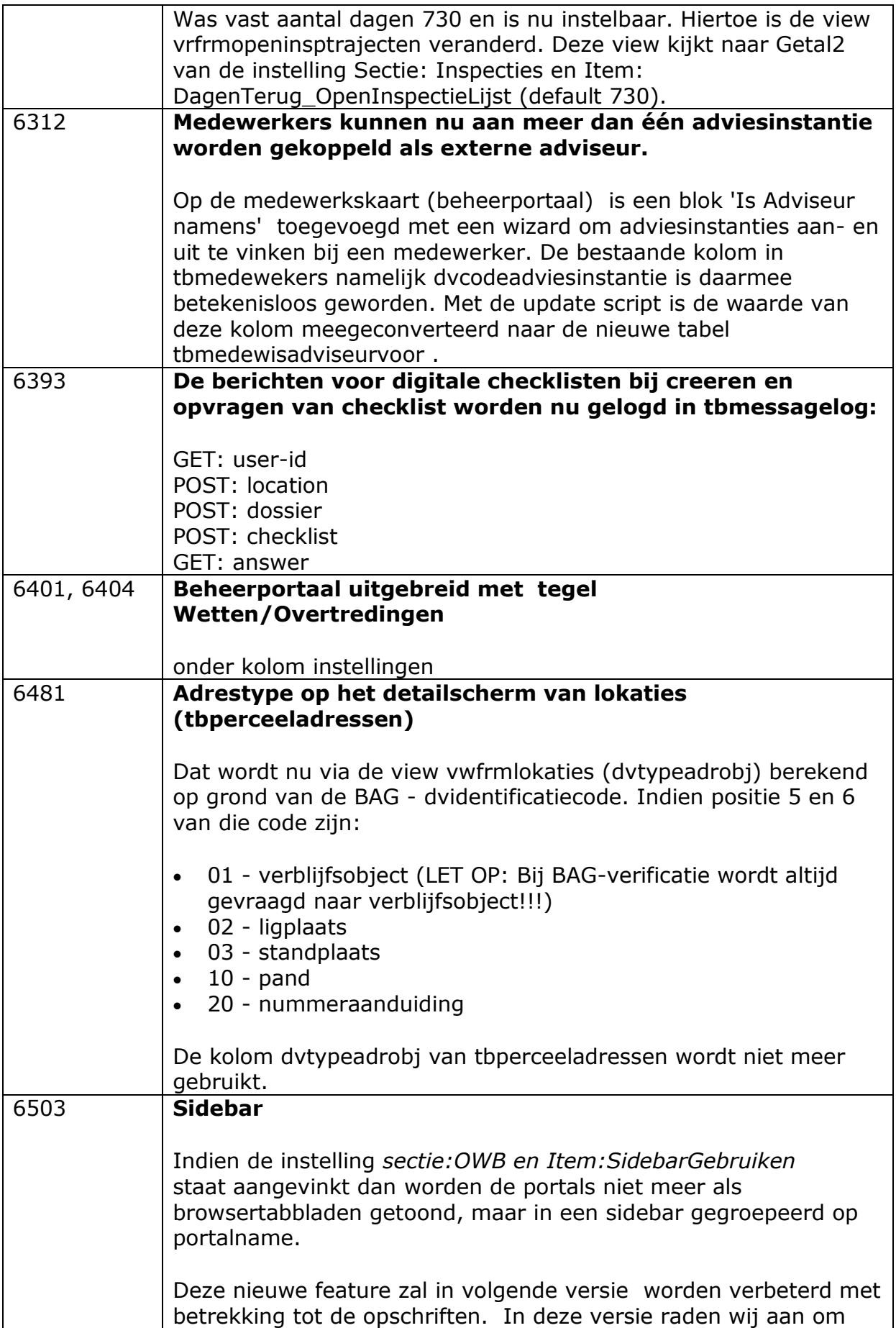

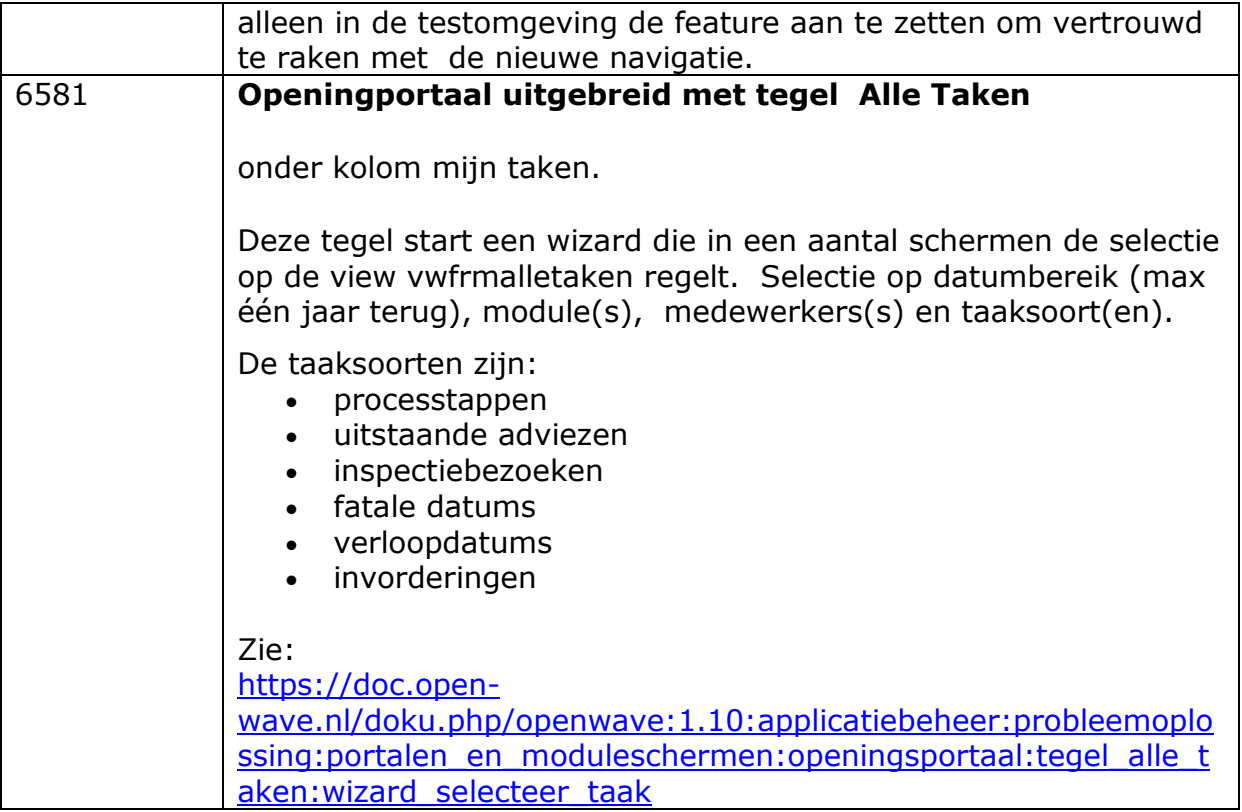